## **Proxmox : utiliser les templates**

<https://www.tutos.snatch-crash.fr/proxmox-mettre-a-jour-son-template-windows-10/>

From: <https://siocours.lycees.nouvelle-aquitaine.pro/> - **Les cours du BTS SIO**

Permanent link: **<https://siocours.lycees.nouvelle-aquitaine.pro/doku.php/reseau/cloud/proxmox/template>**

Last update: **2021/03/08 21:32**

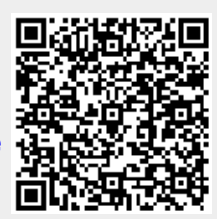